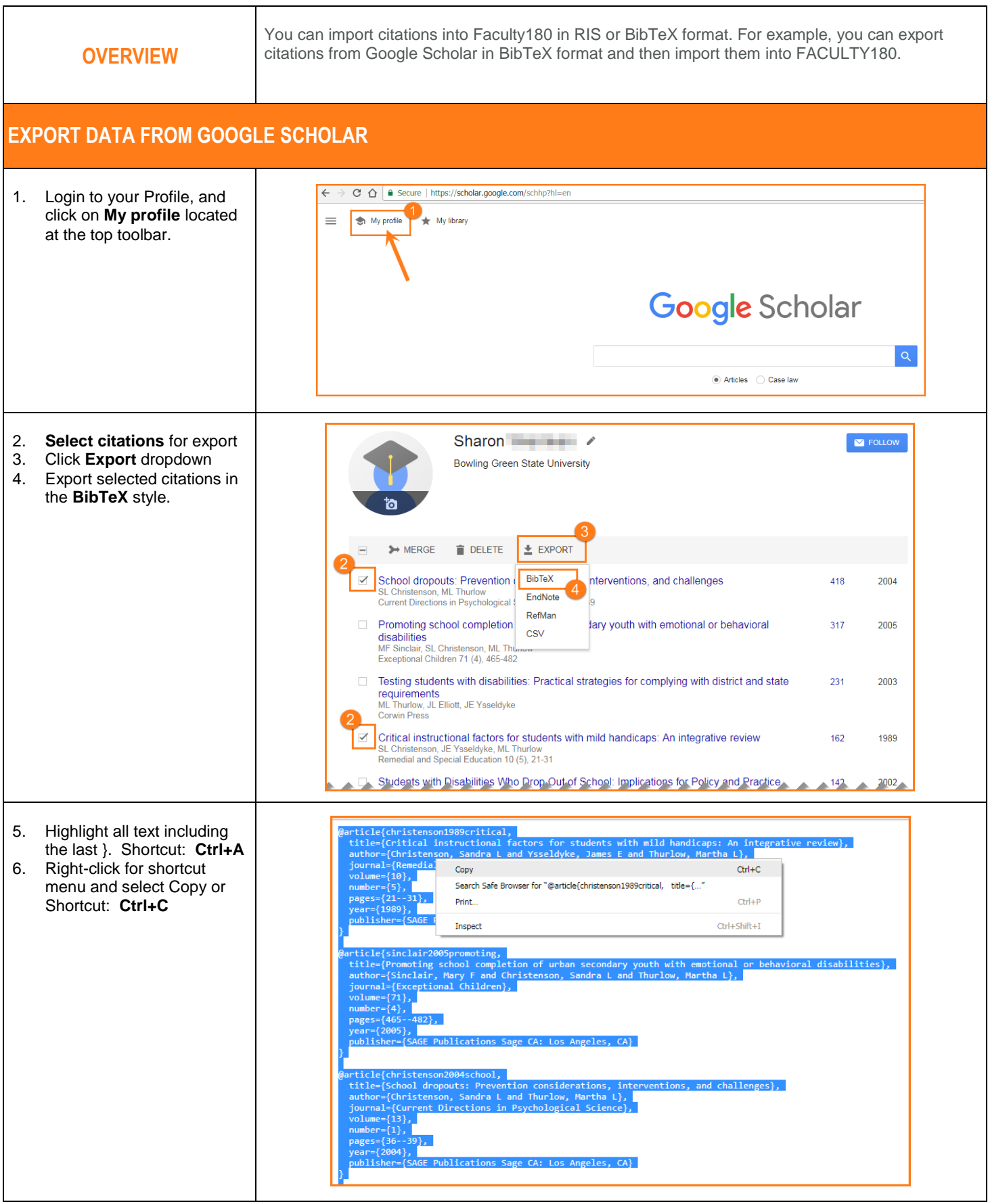

#### **EXPORT (DOWNLOAD) DATA FROM IEEE XPLORE AND OTHER DATABASES**

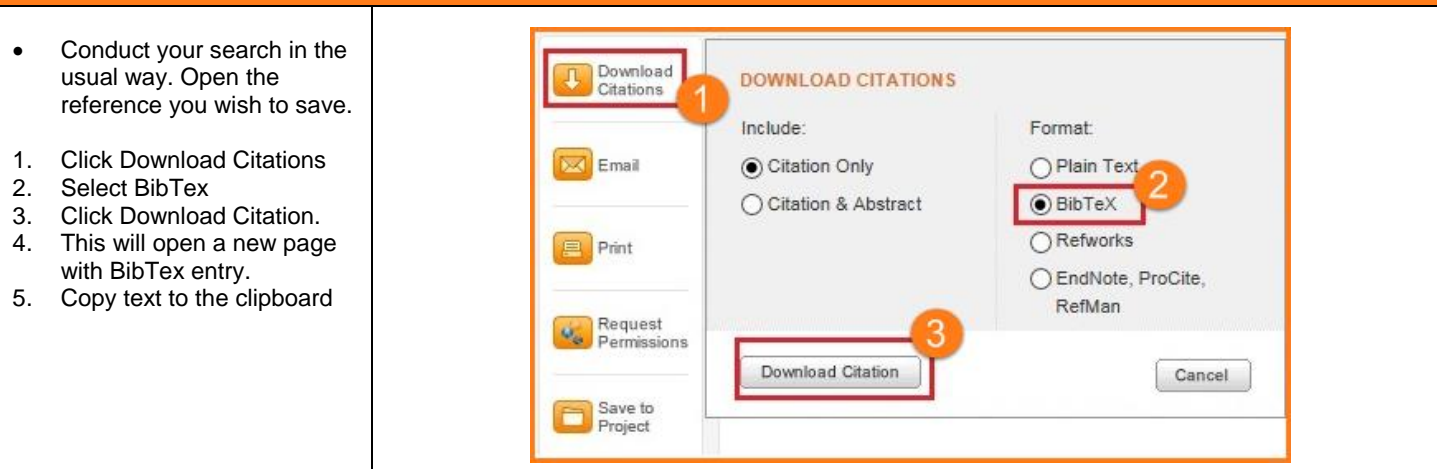

#### **EXPORT DATA FROM ENDNOTE AND OTHER BIBLIOGRAPHIC MANAGEMENT SOFTWARE**

- **File** menu
- **Export …**
- Export as **Bib TeX** Output style

#### **IMPORT CITATIONS INTO FACULTY180**

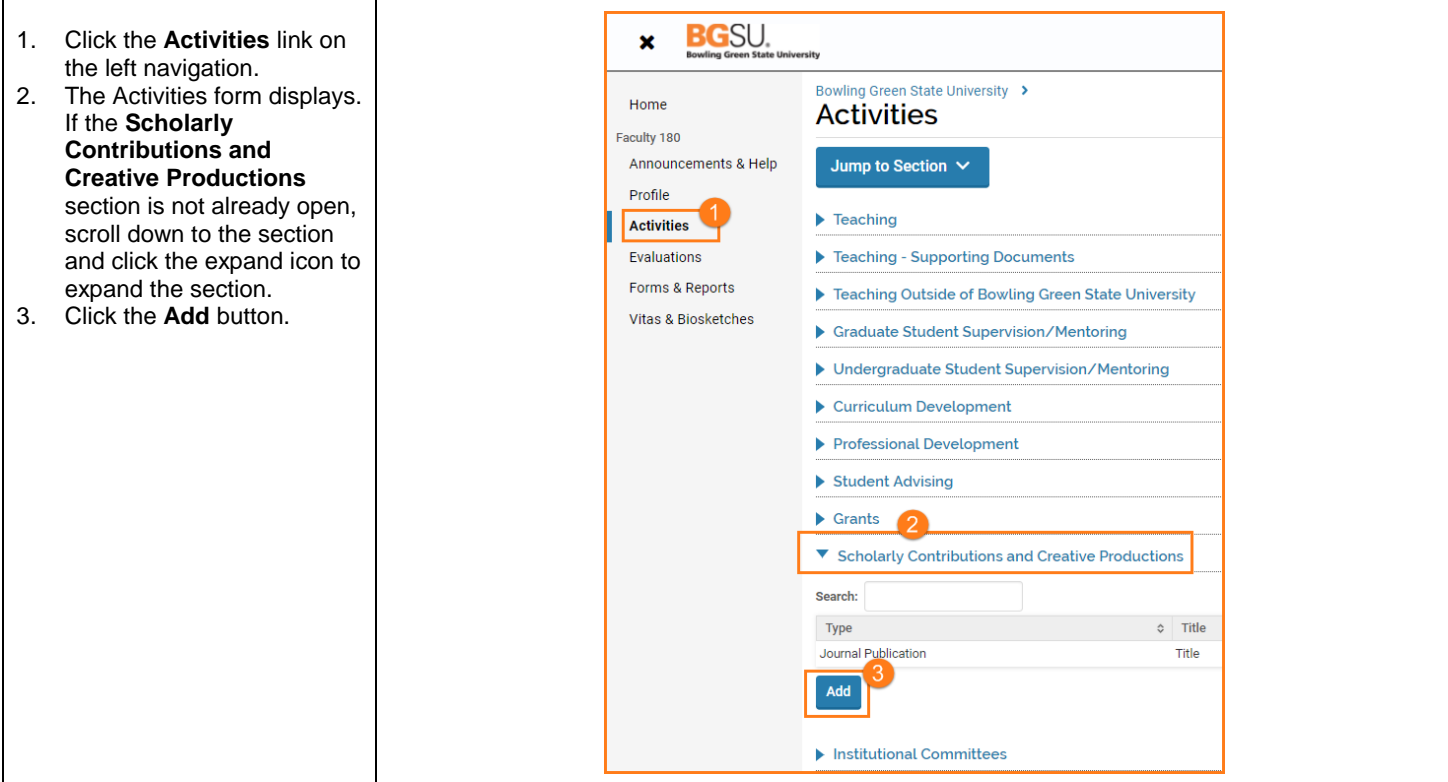

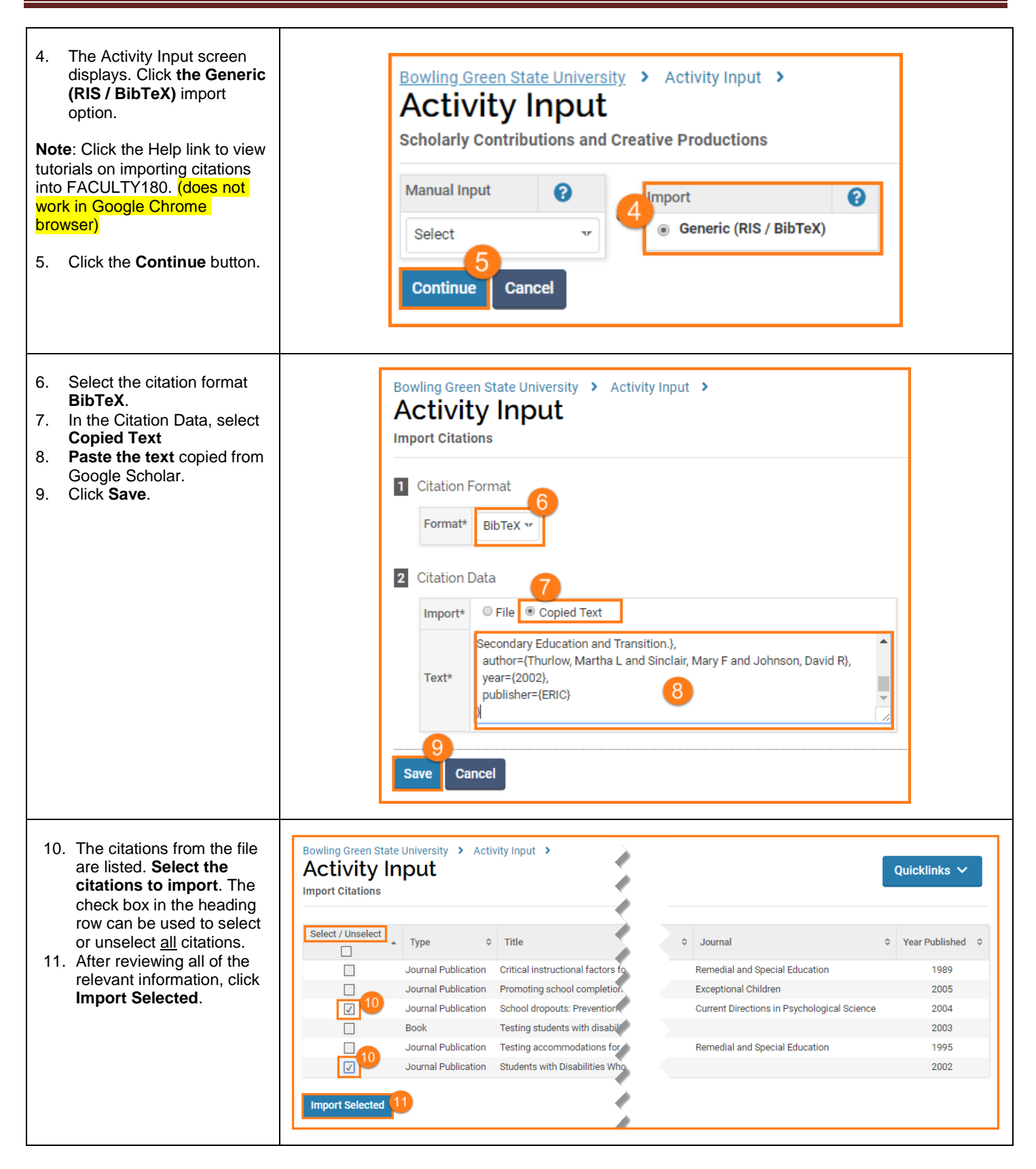

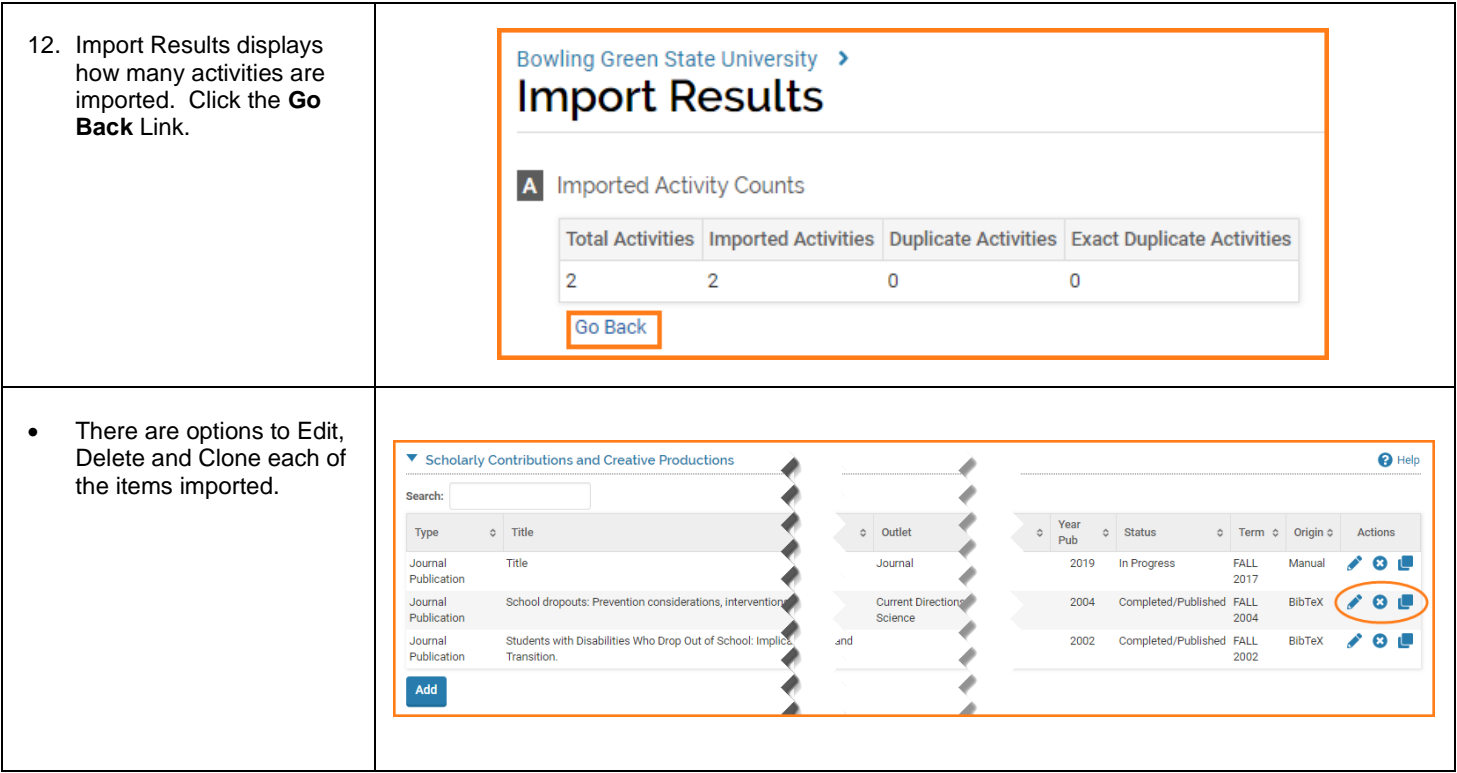

If you are experiencing issues with logging in, browsers, printing, or some feature of the system is not working properly, contact the TSC at 2-0999. If you have questions about entering your activities or information in the system, which category to use for a specific activity, etc., contact faculty180@bgsu.edu for assistance.